### **Avaliação do site officekeyactivate.com**

Gerado a 05 de Novembro de 2018 12:18 PM

**O resultado é de 65/100**

#### **Conteúdo SEO**

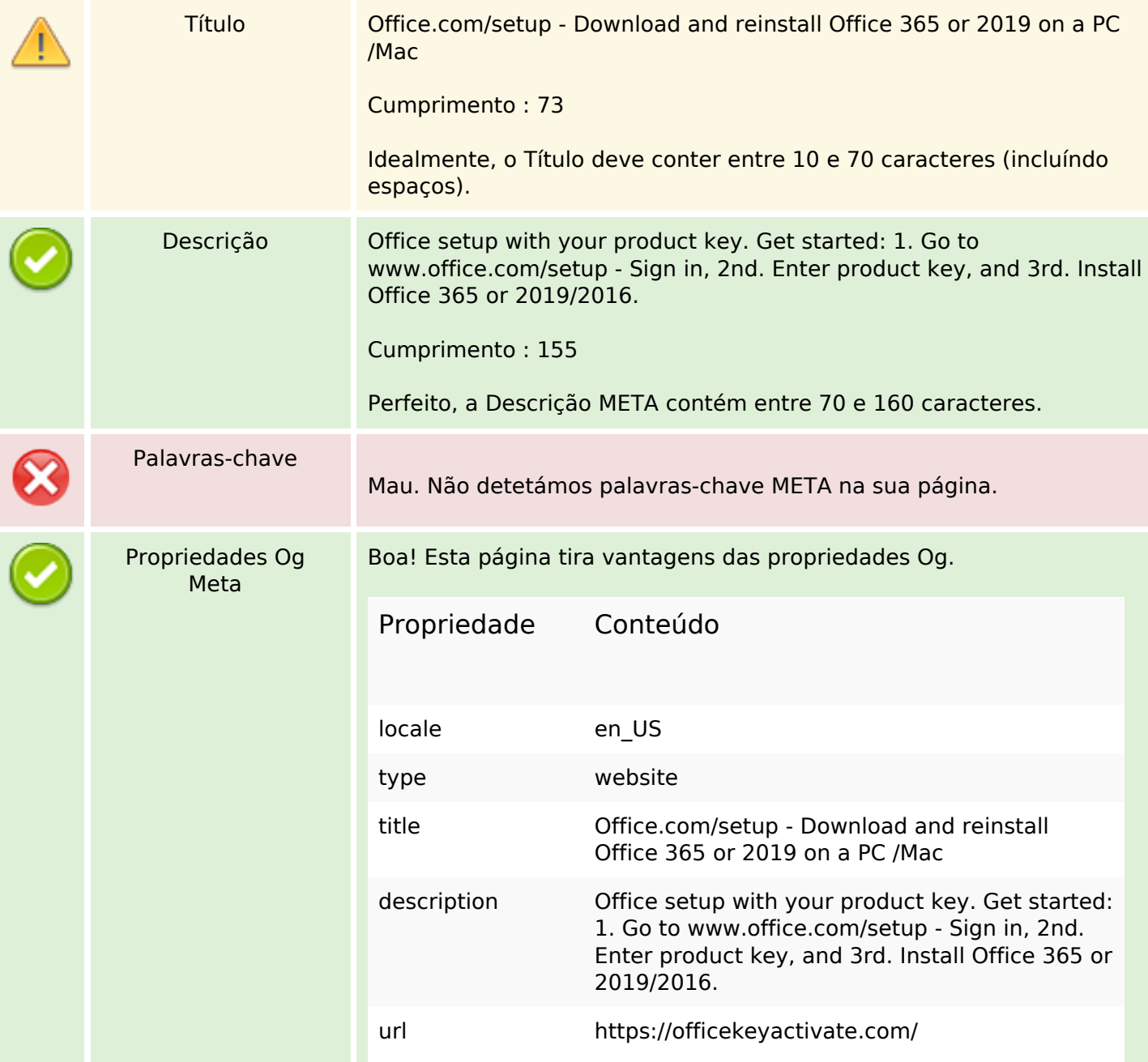

## **Conteúdo SEO**

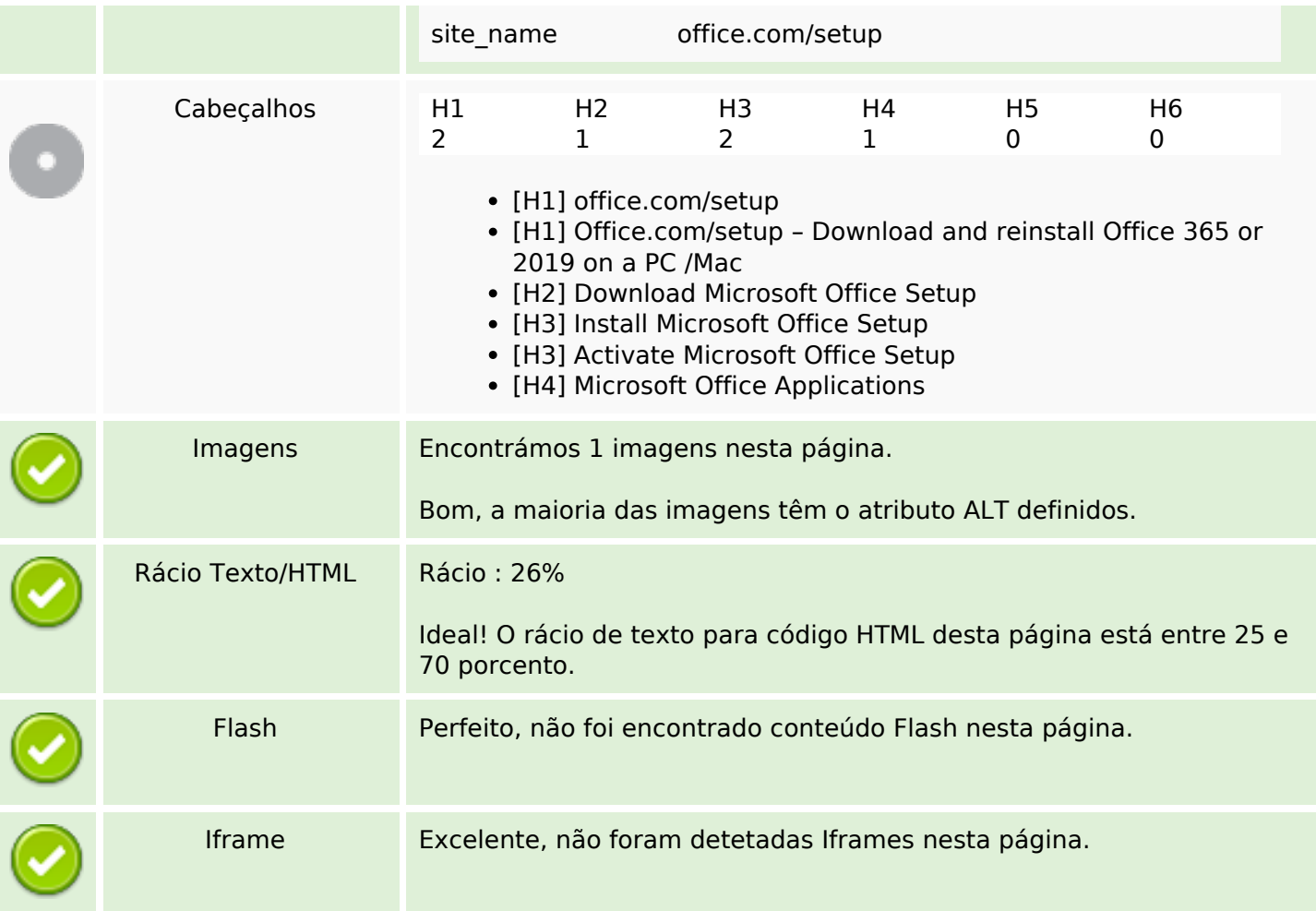

## **Ligações SEO**

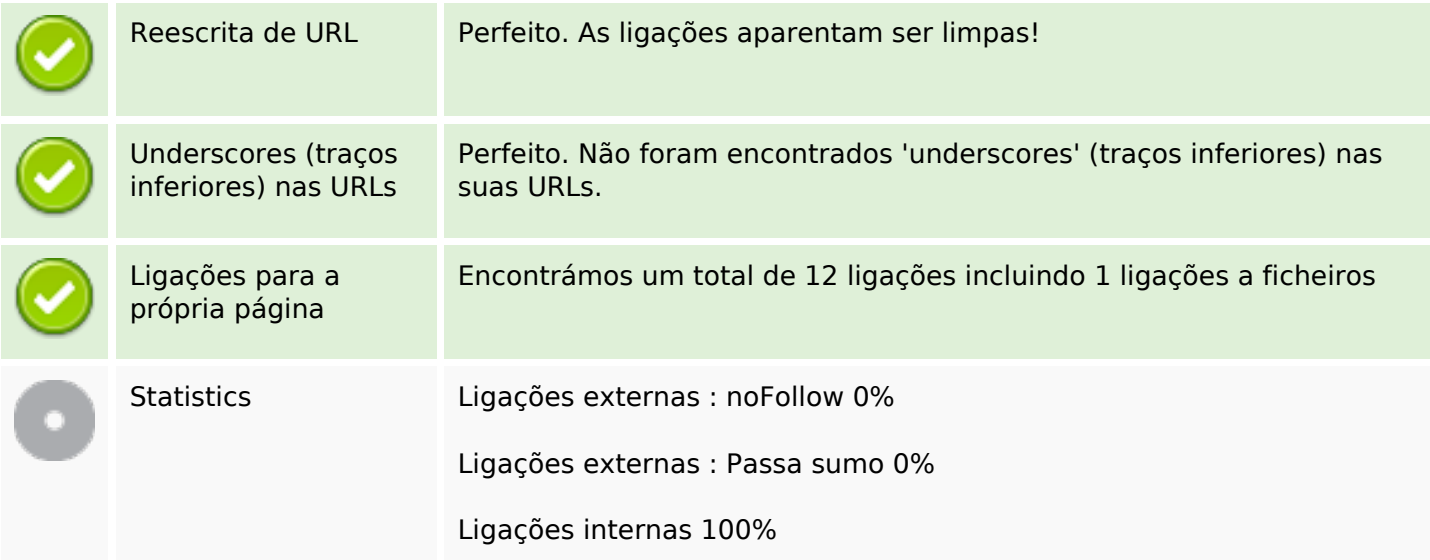

# **Ligações para a própria página**

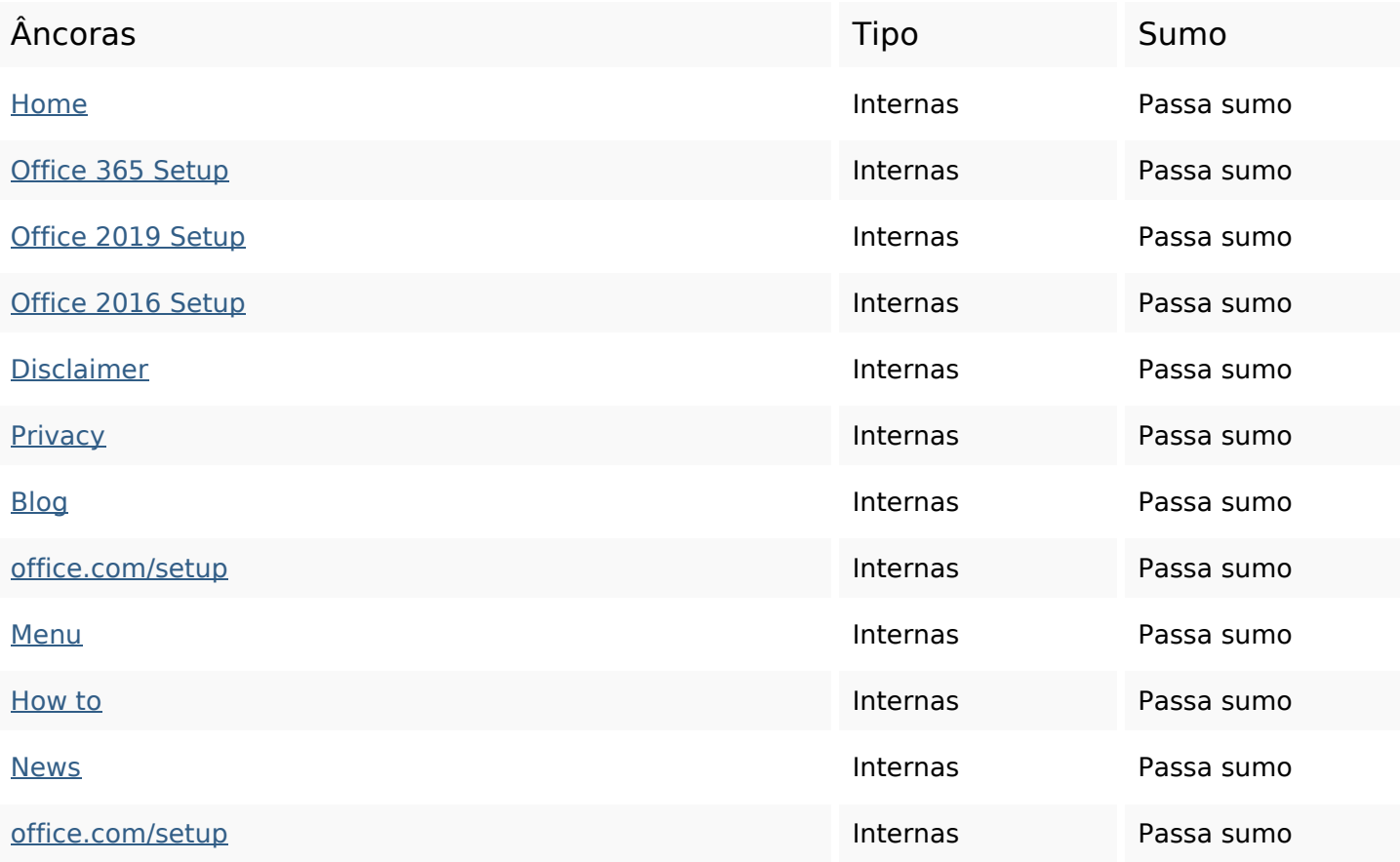

### **Palavras-chave SEO**

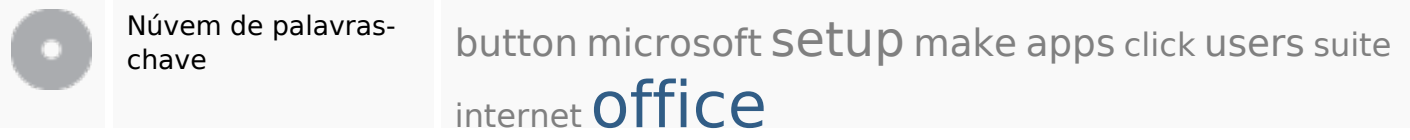

#### **Consistência das Palavras-chave**

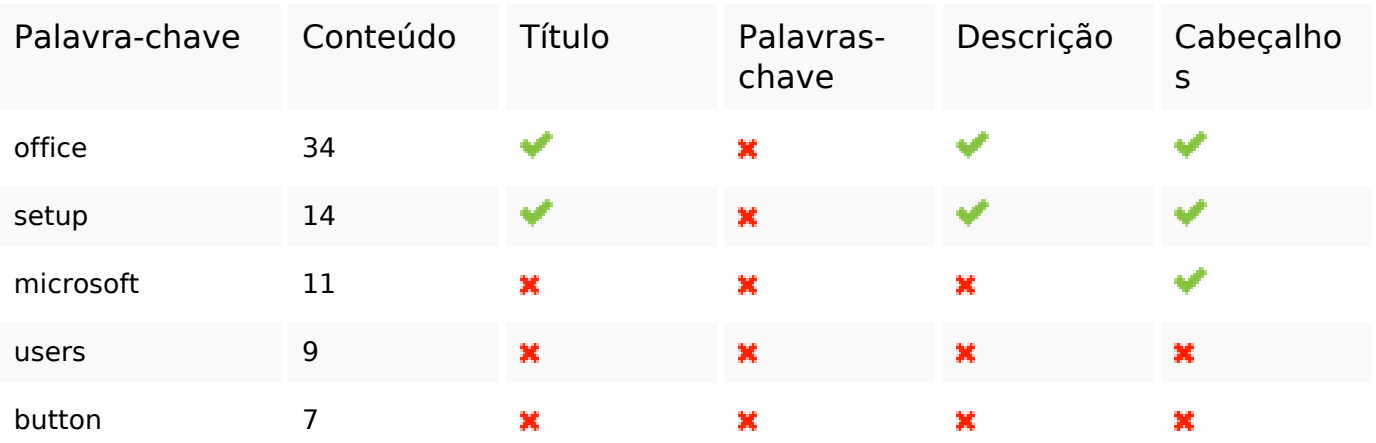

### **Usabilidade**

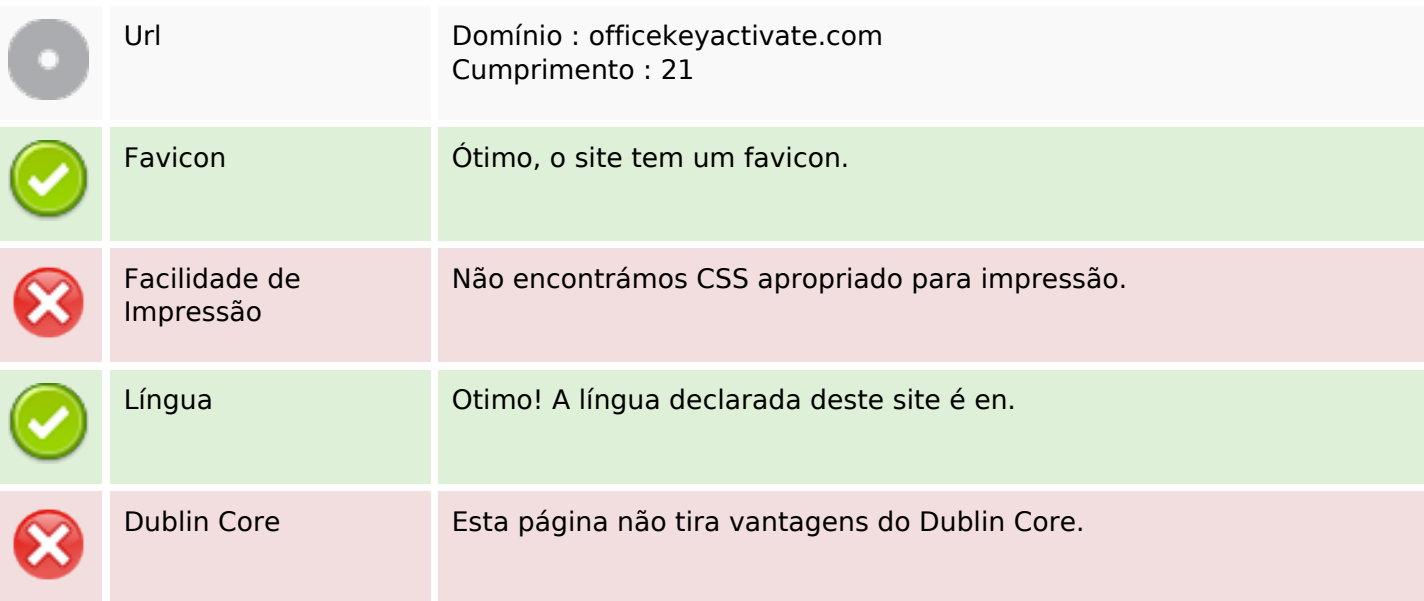

#### **Documento**

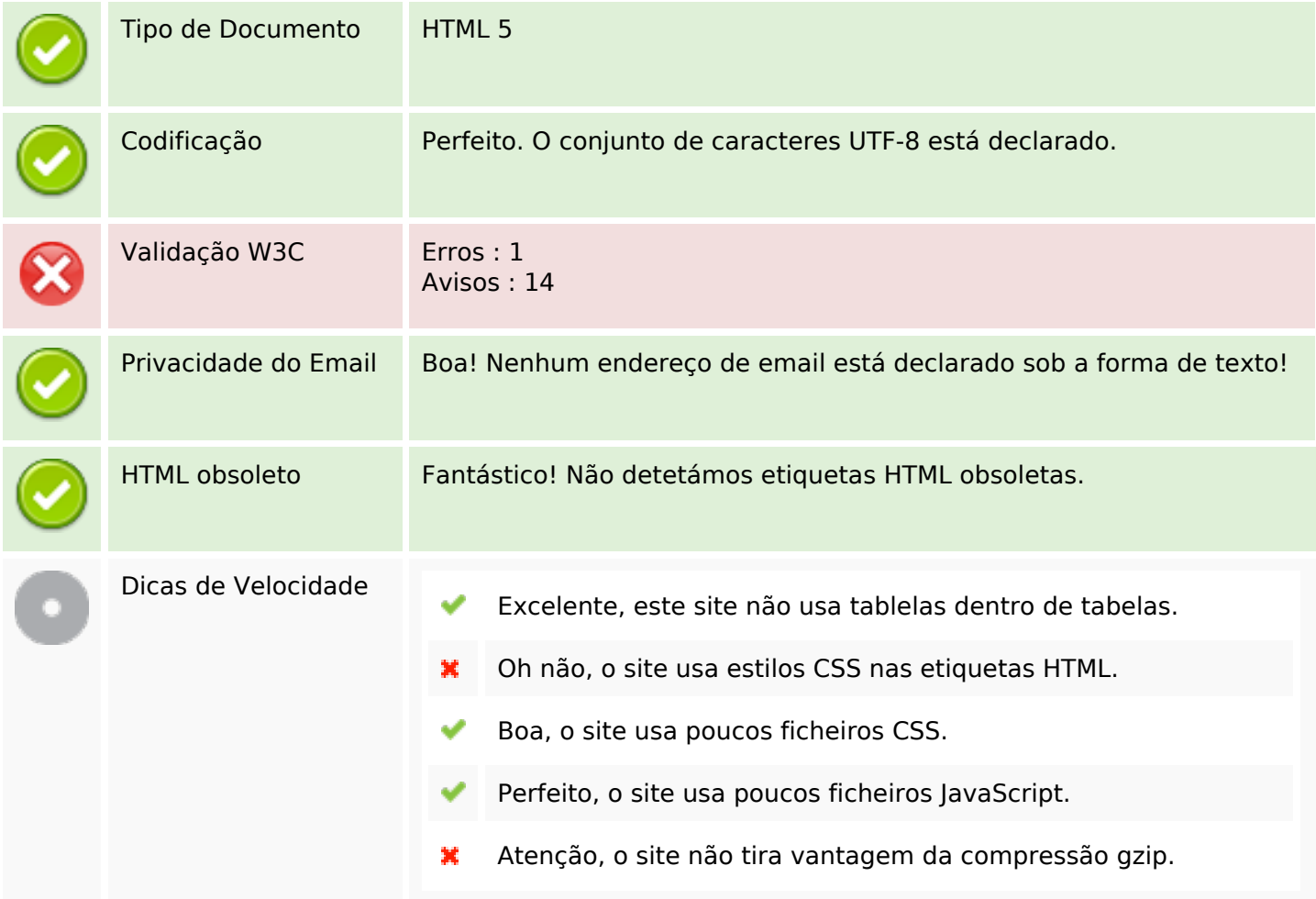

## **Dispositivos Móveis**

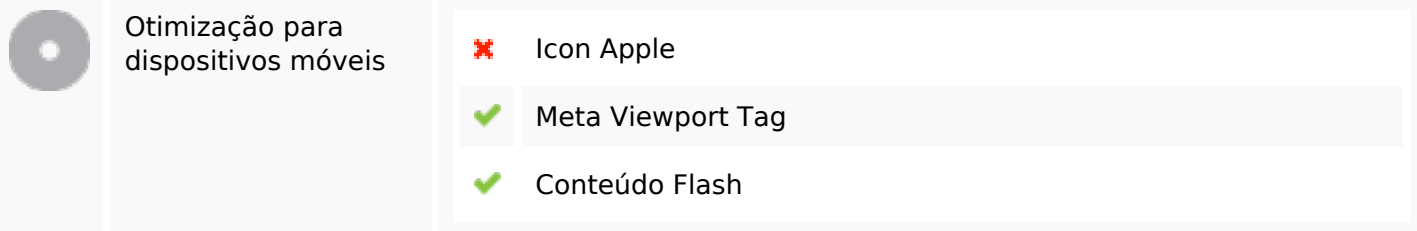

## **Otimização**

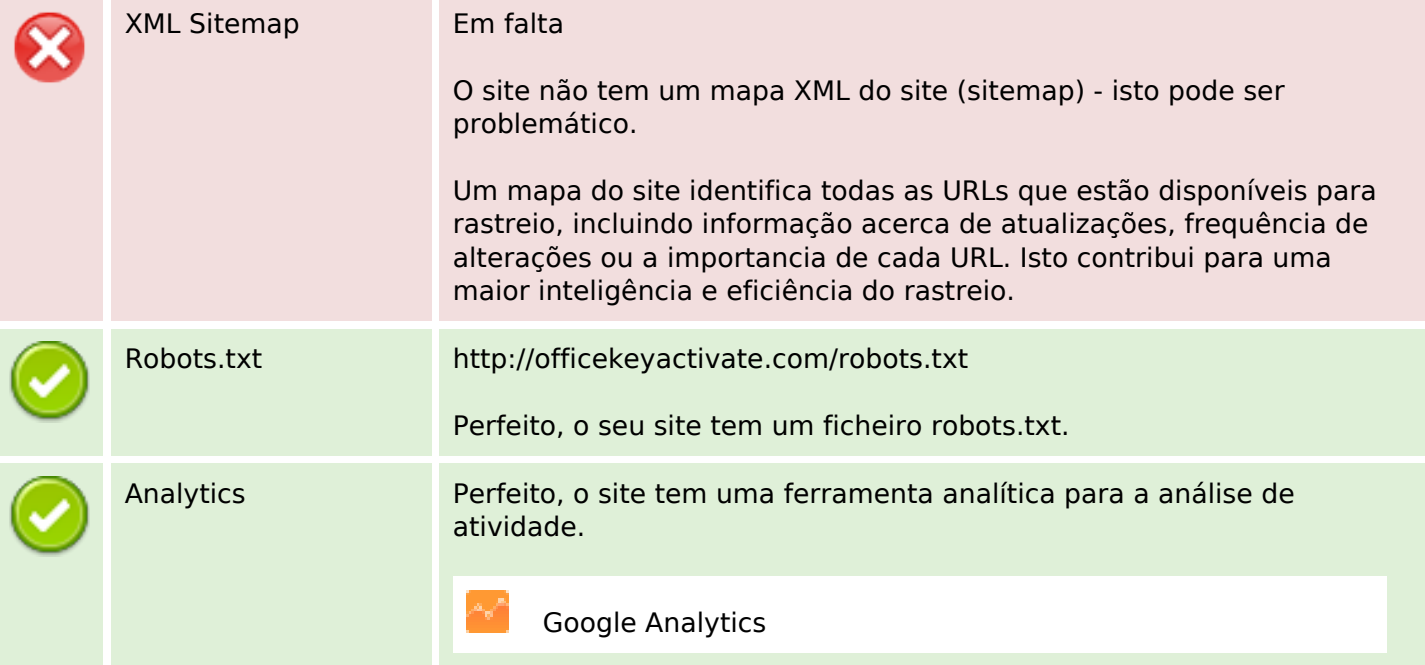